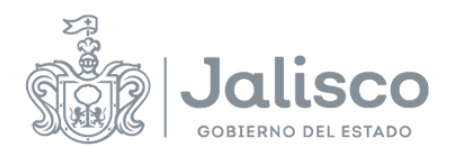

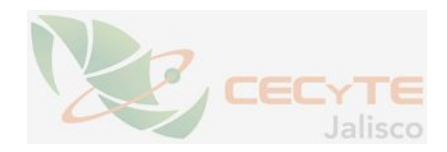

## **PLANEACIÓN DOCENTE**

## **DATOS GENERALES**

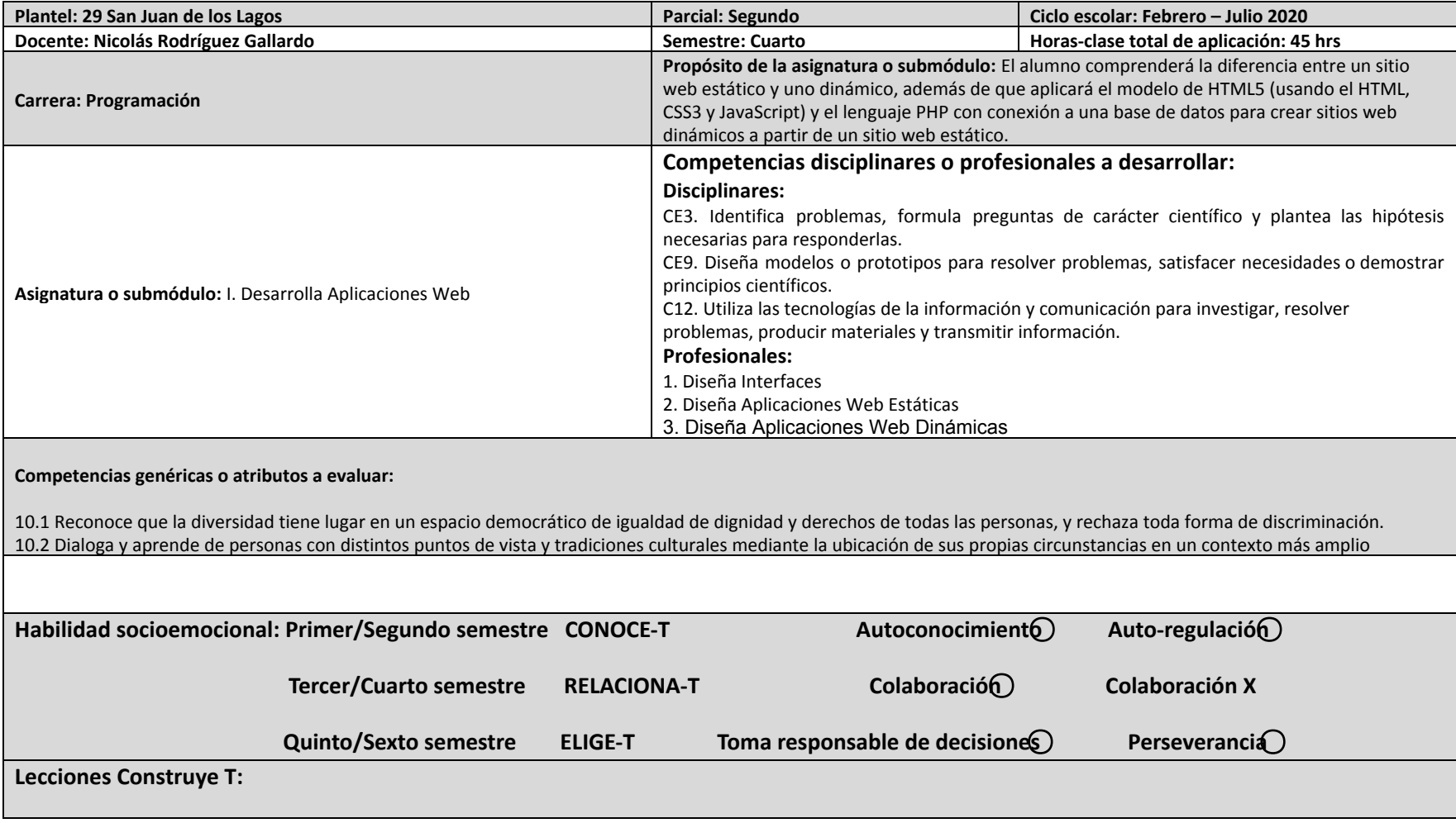

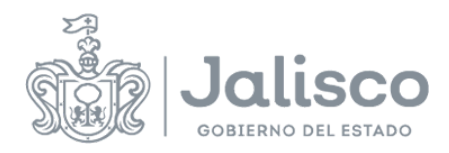

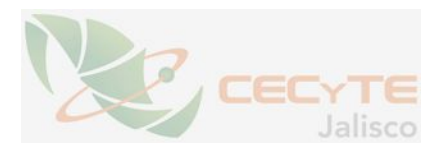

## **Primer parcial.**

Lección Construye-t de la categoría colaboración (Relaciona-t) 5.1 Los proyectos se llenan de emociones

Lección Construye-t de la categoría colaboración (Relaciona-t) 6.1 propuesta de solución

Lección Construye-t de la categoría colaboración (Relaciona-t) 7.1 Refinando ideas

Lección Construye-t de la categoría colaboración (Relaciona-t) 8.1 Escuchar para co-crear

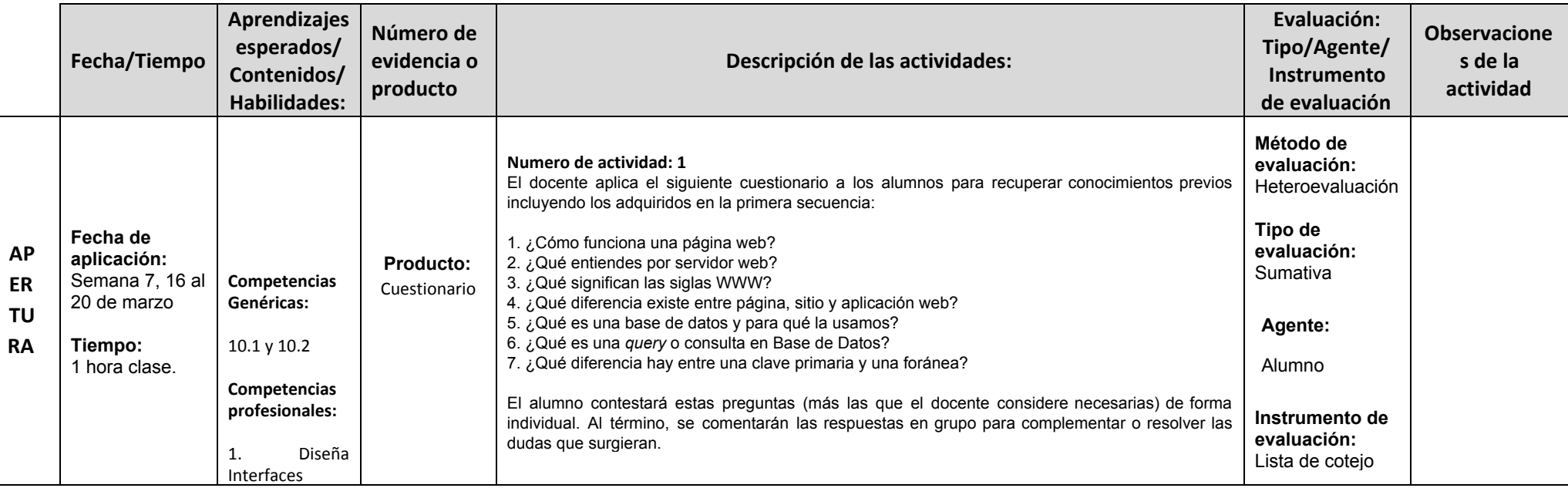

## **ESTRATEGIAS DE ENSEÑANZA/APRENDIZAJE**

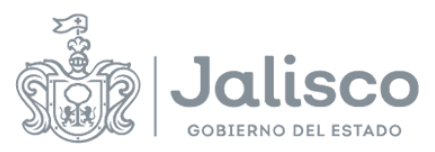

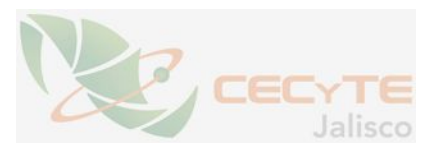

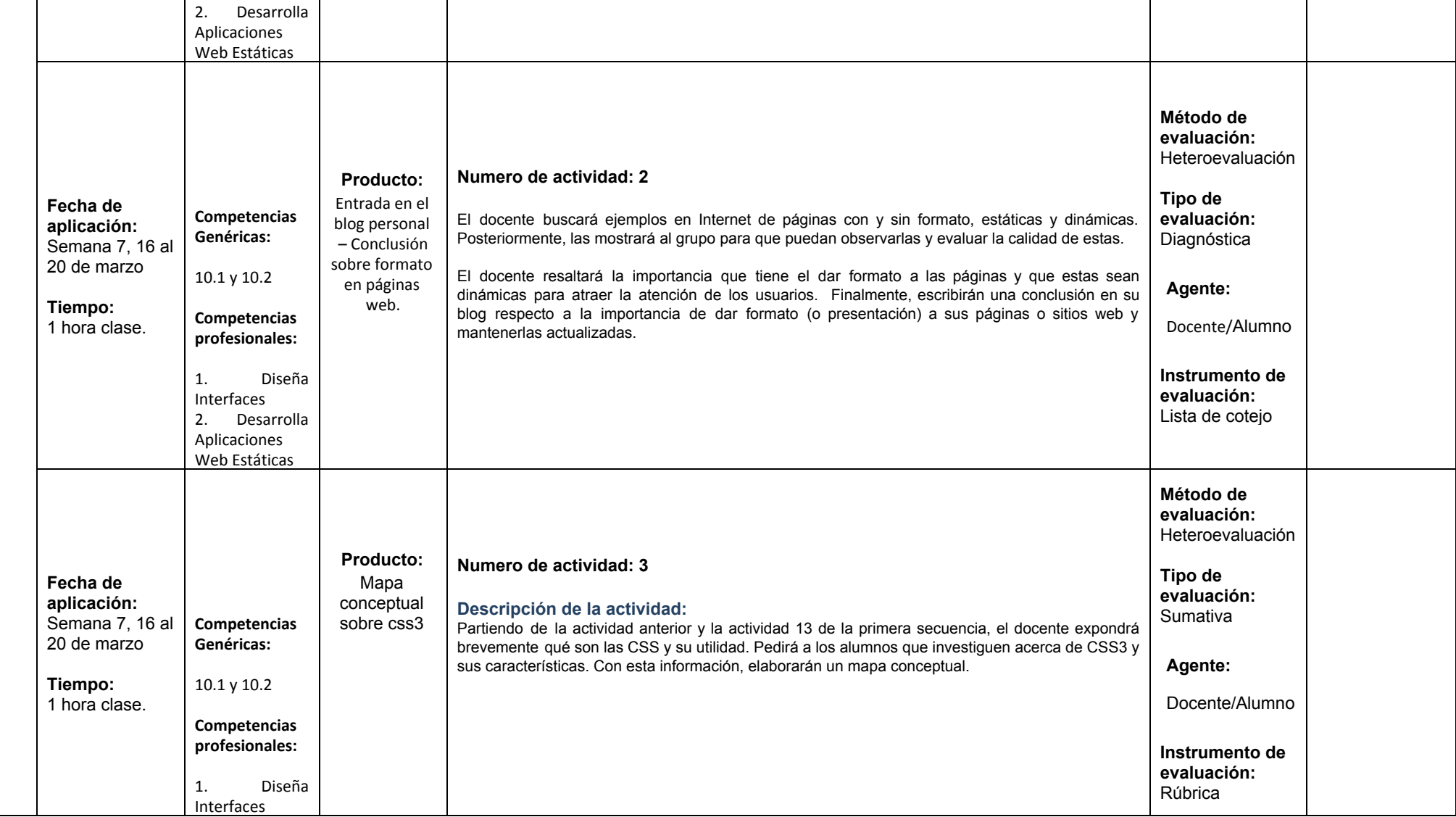

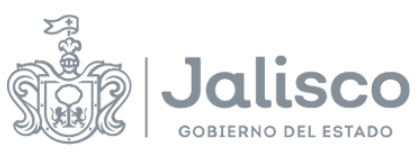

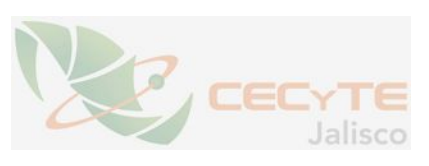

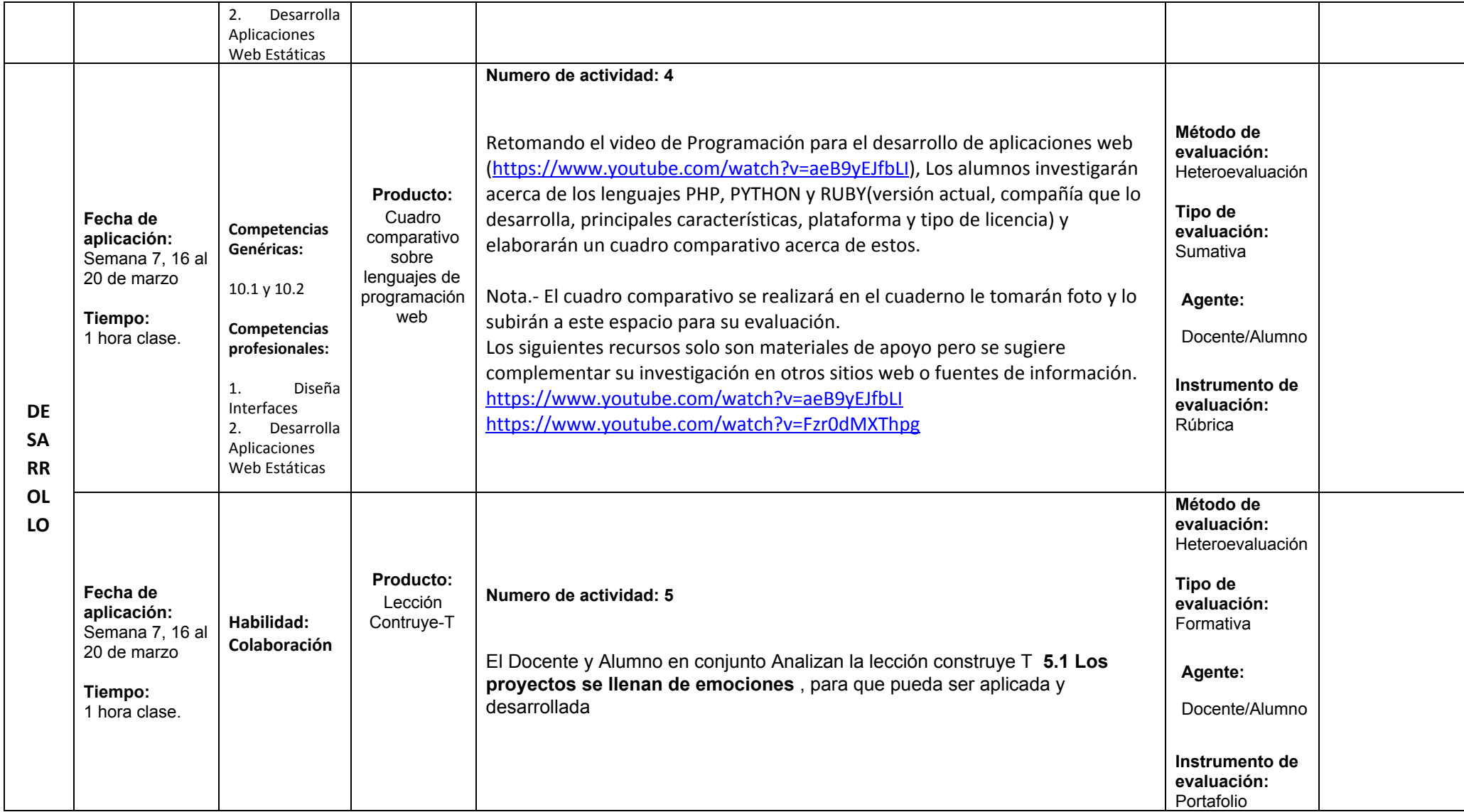

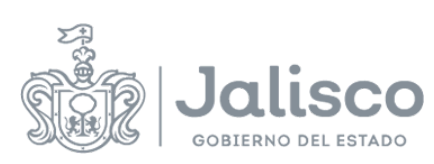

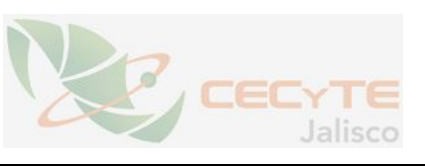

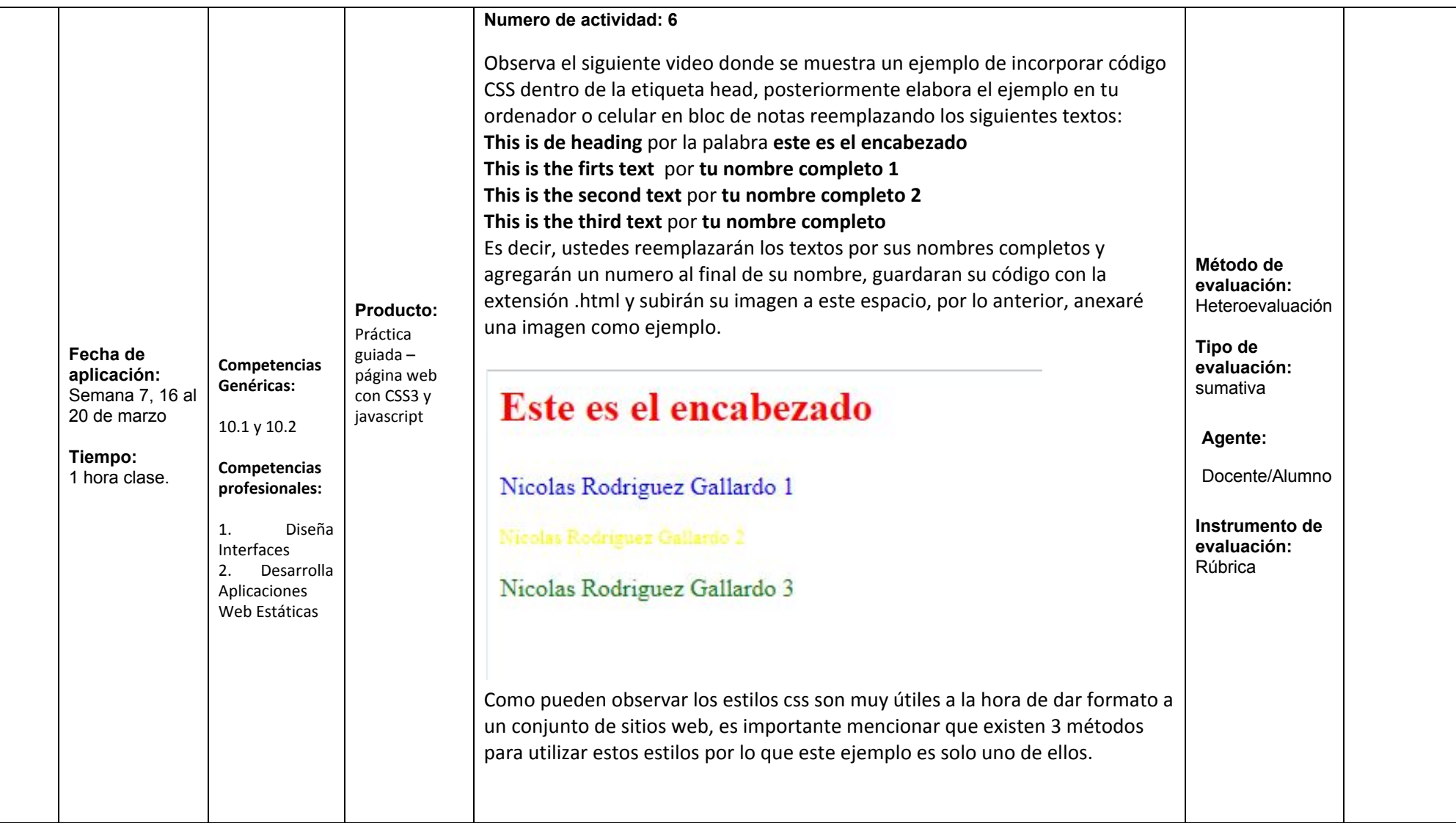

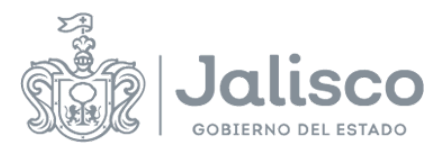

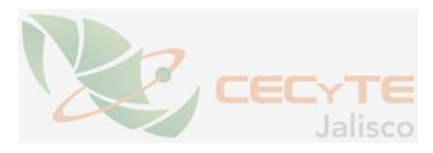

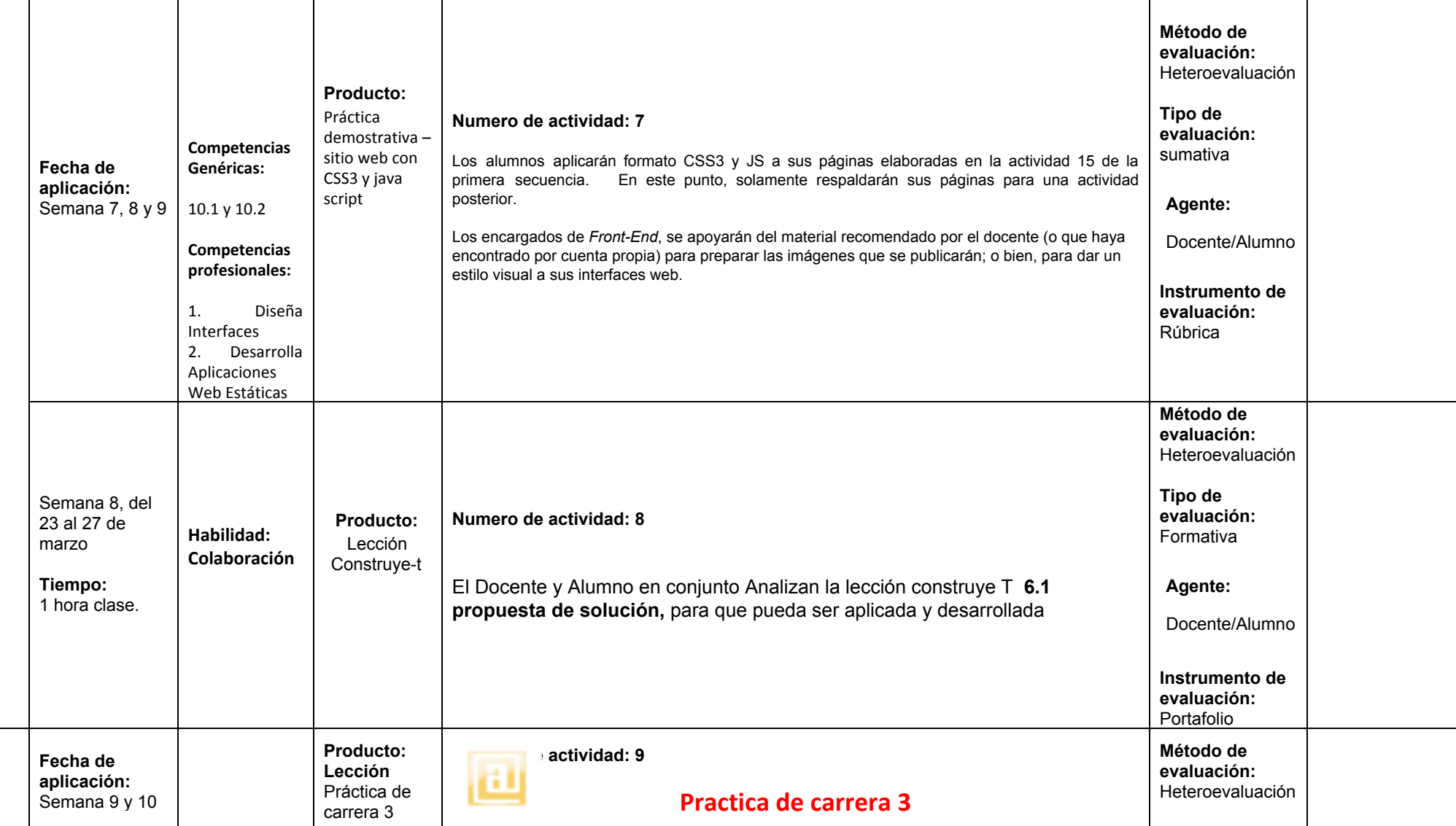

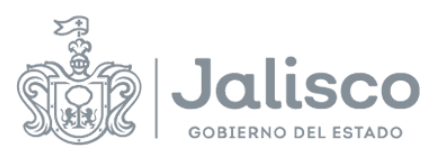

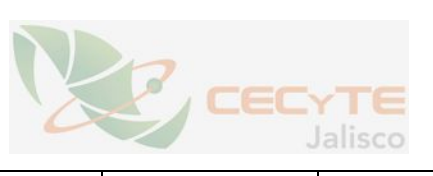

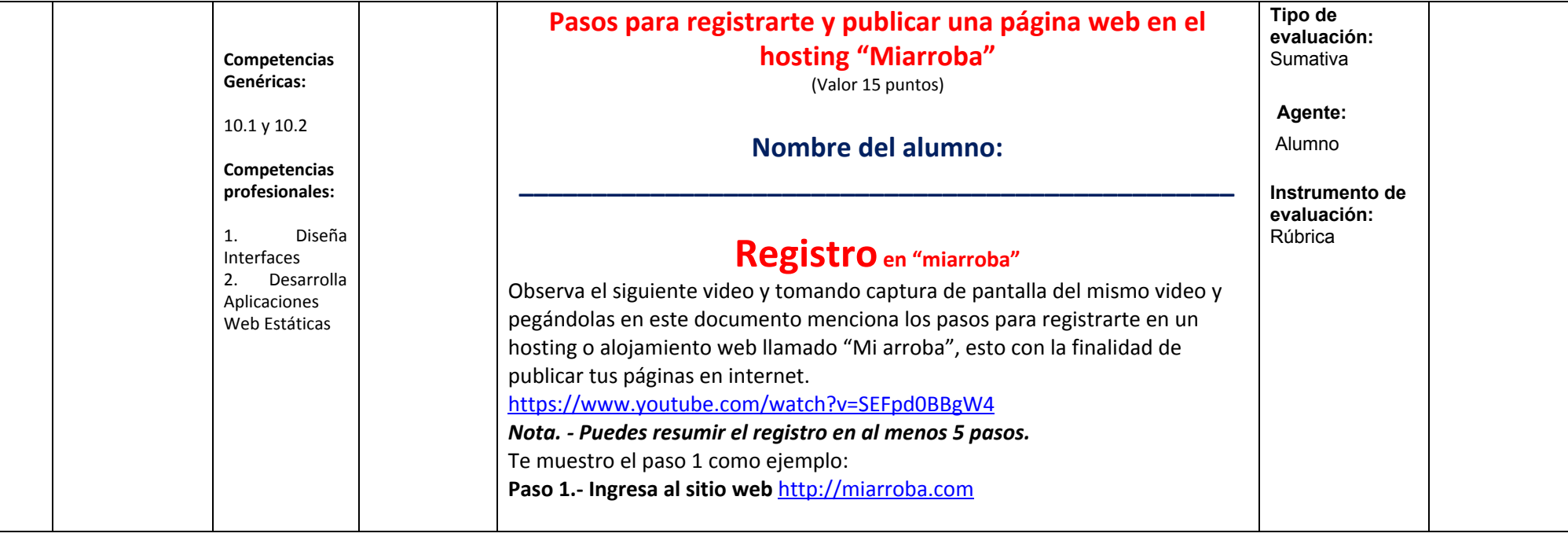

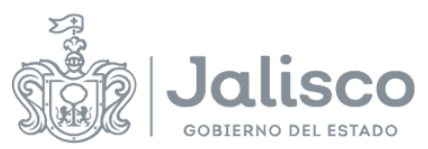

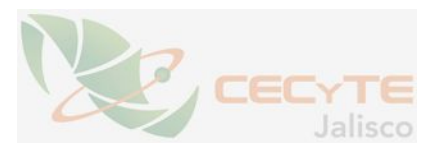

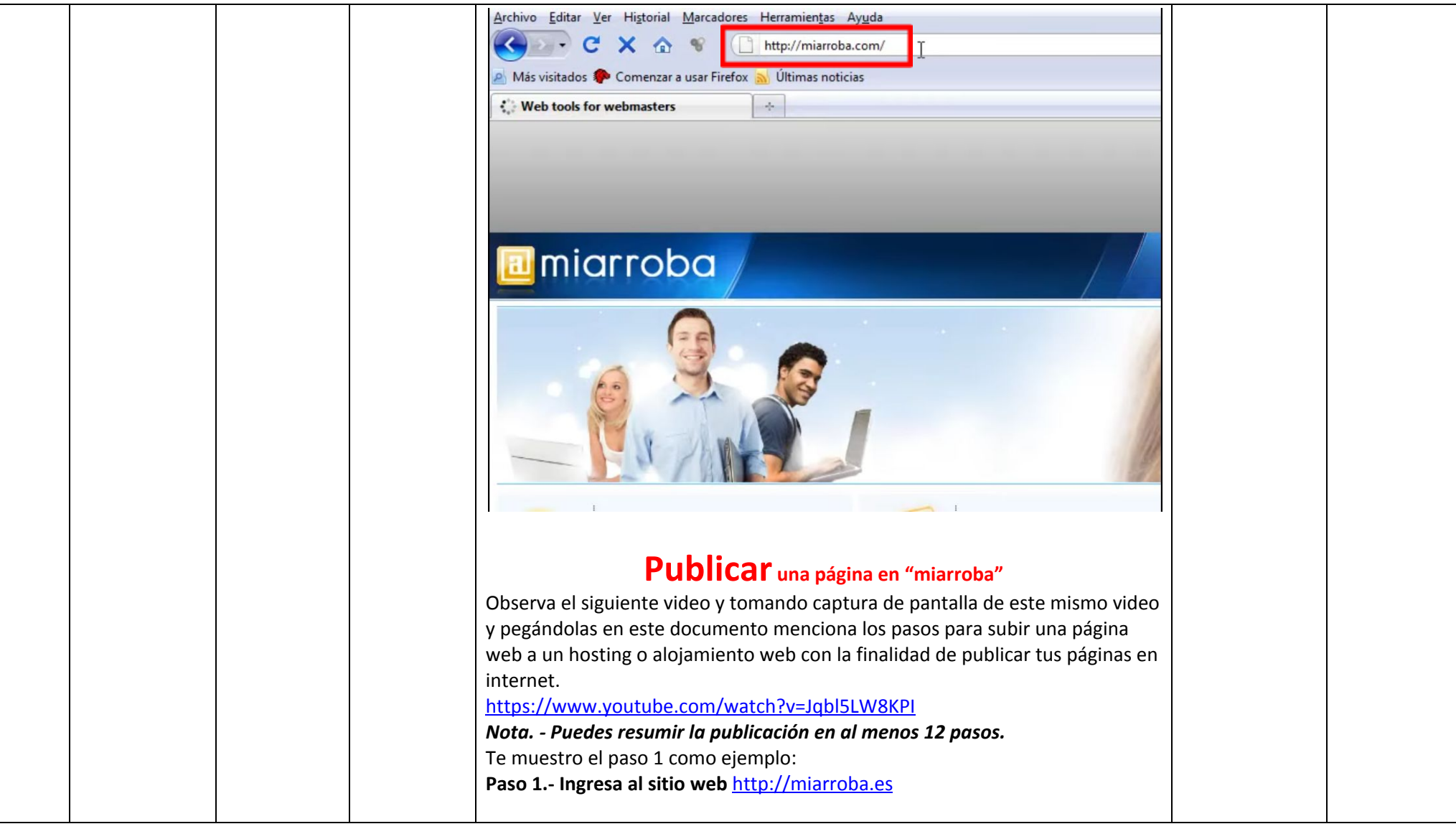

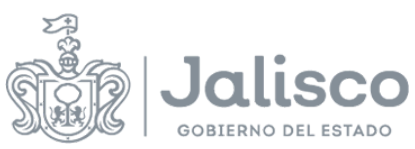

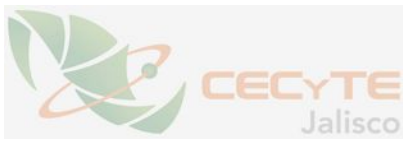

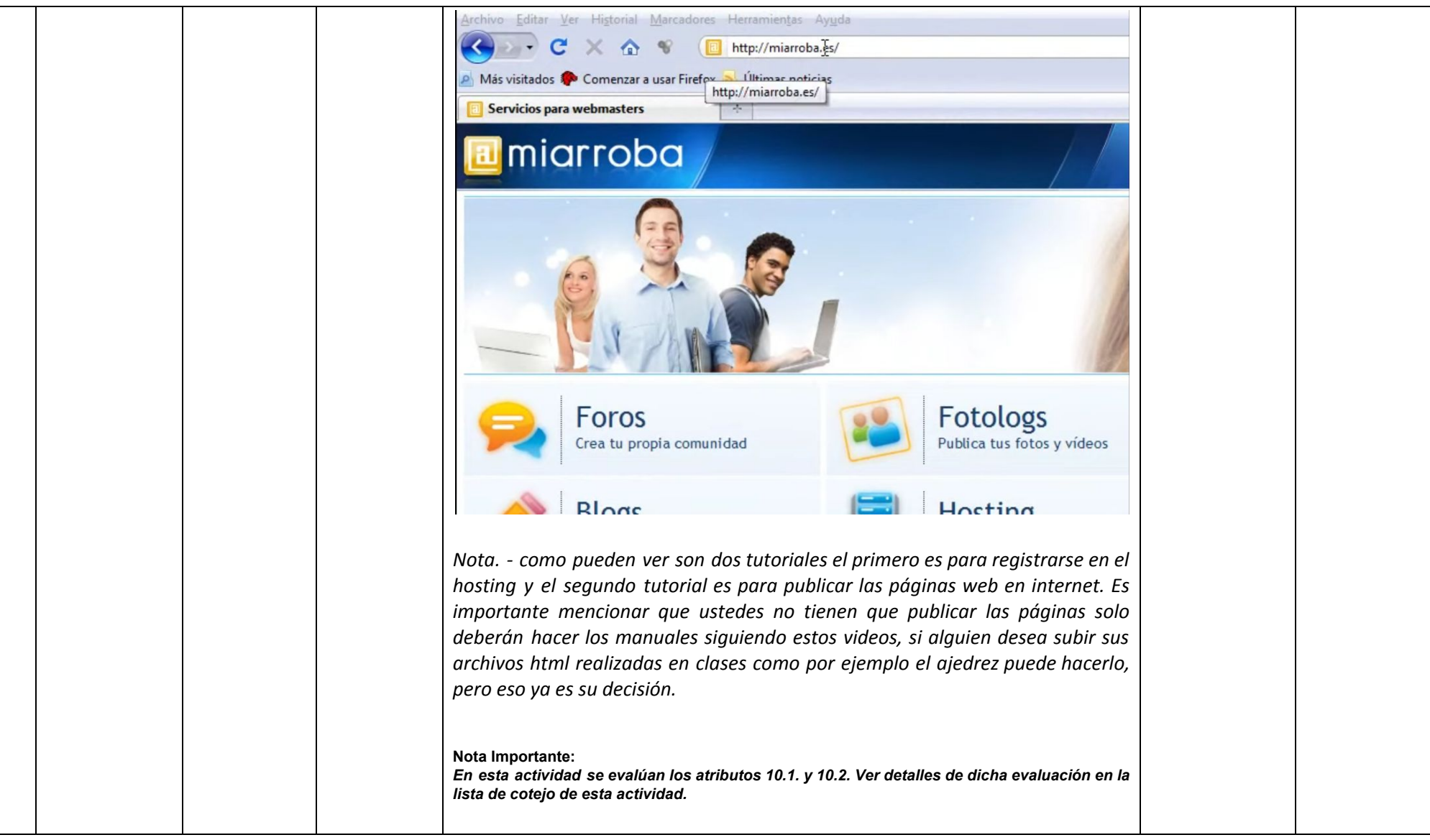

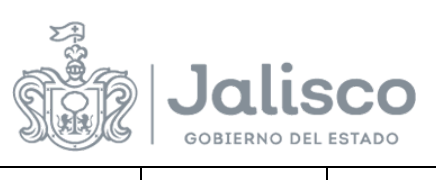

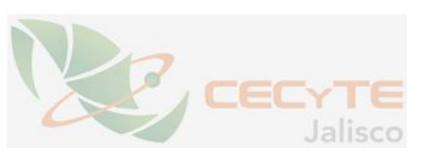

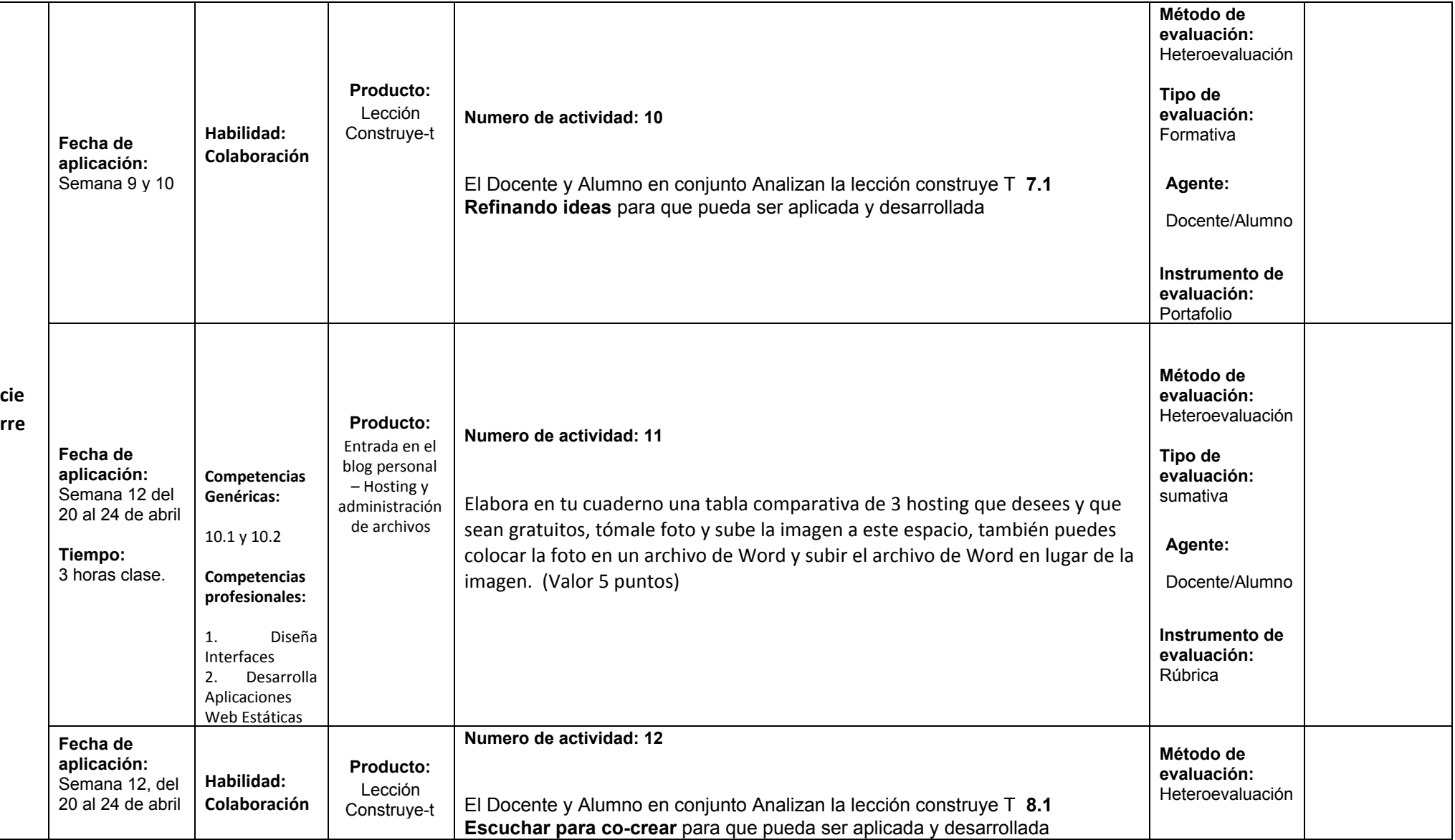

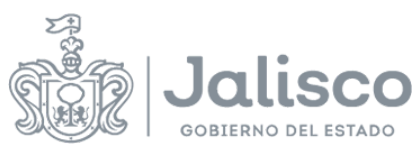

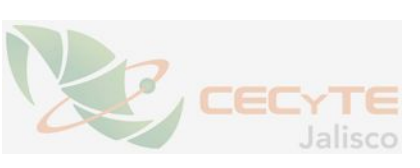

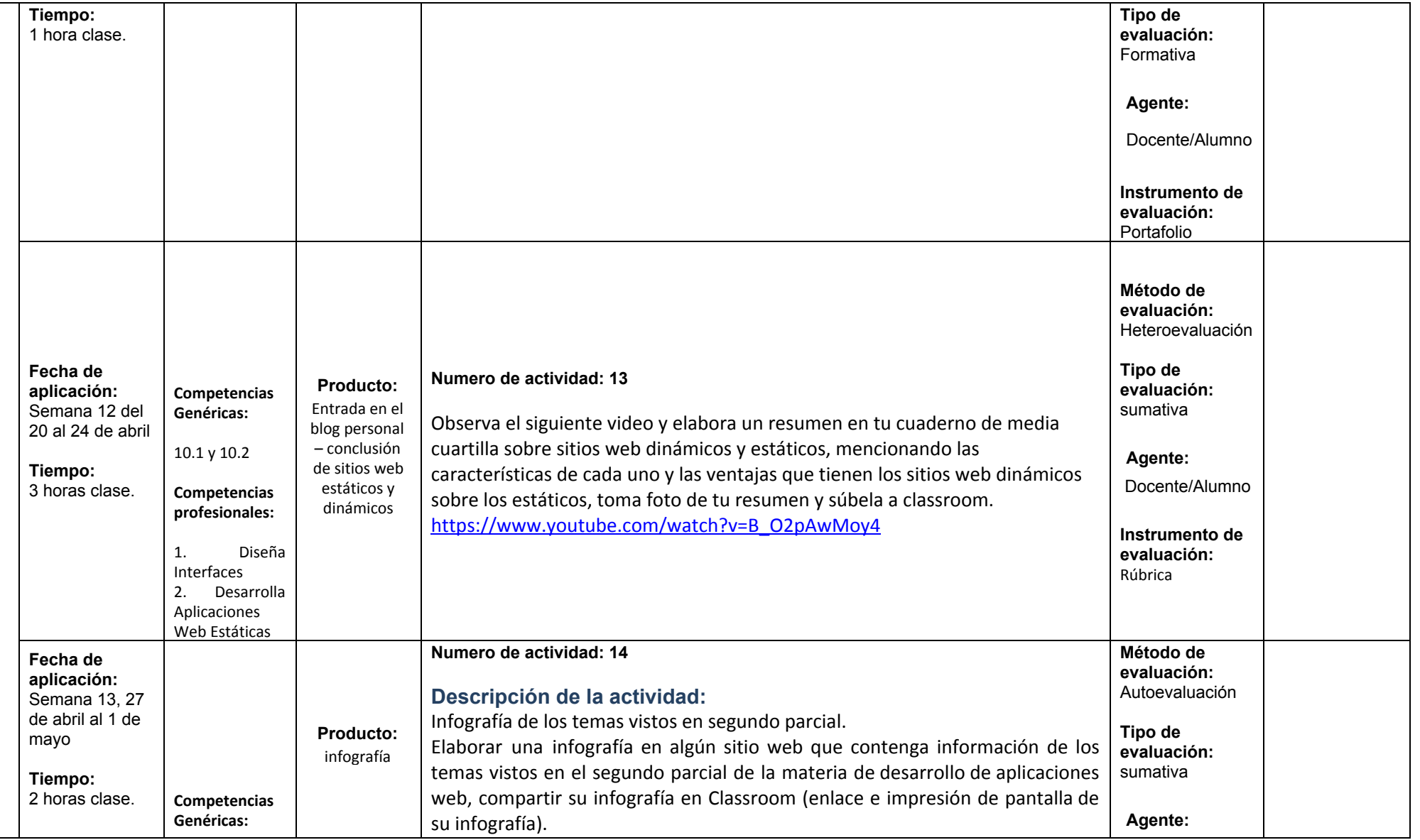

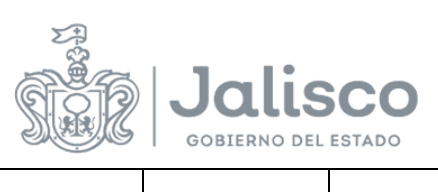

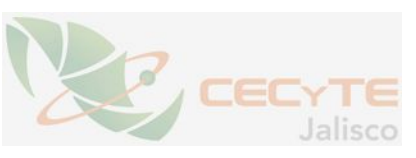

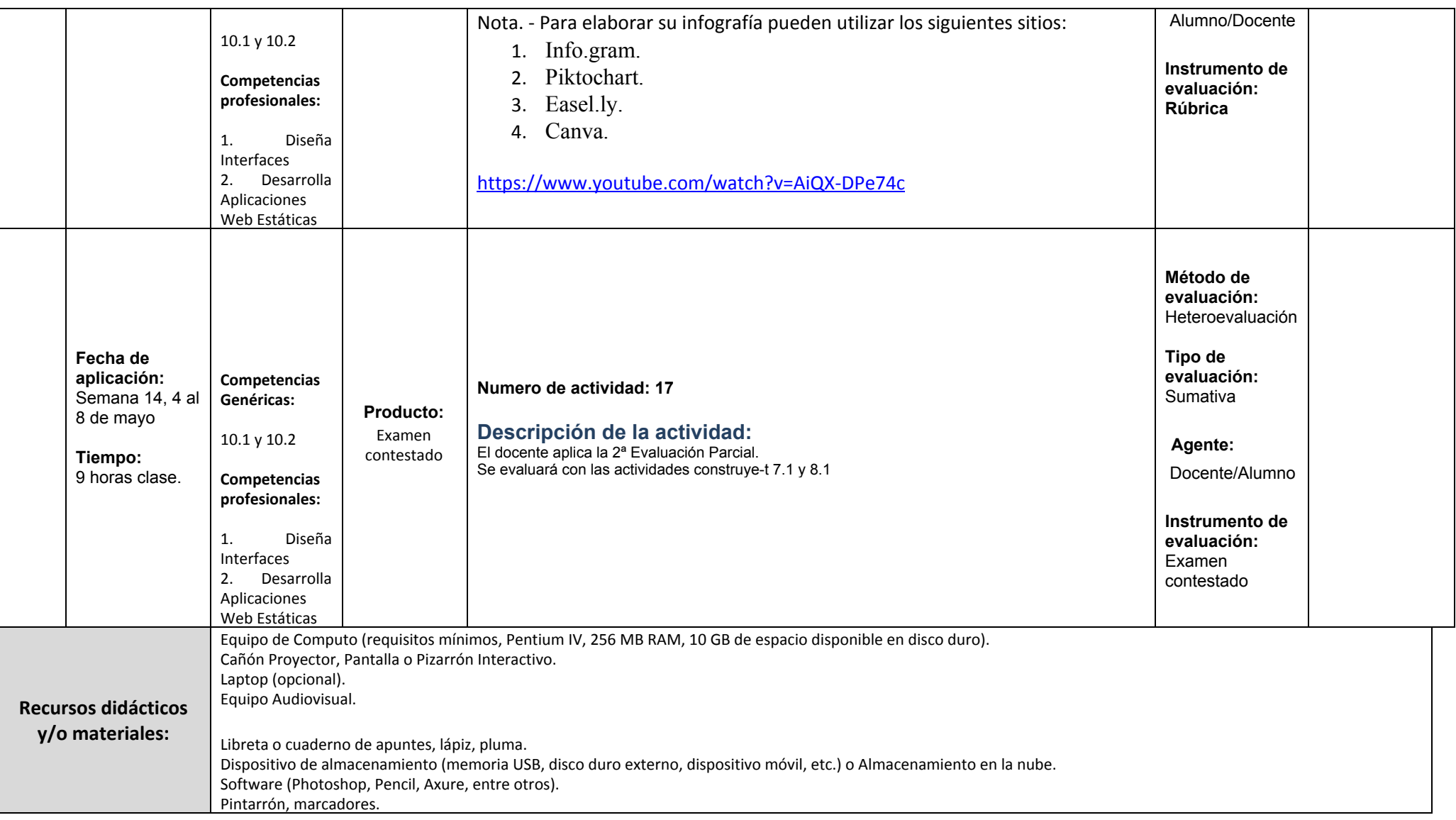

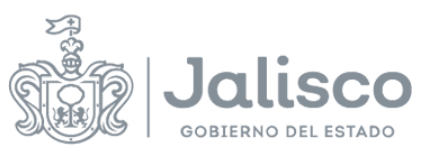

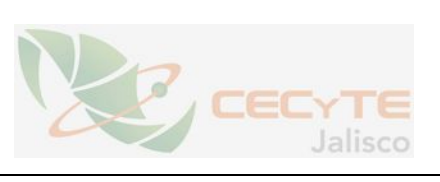

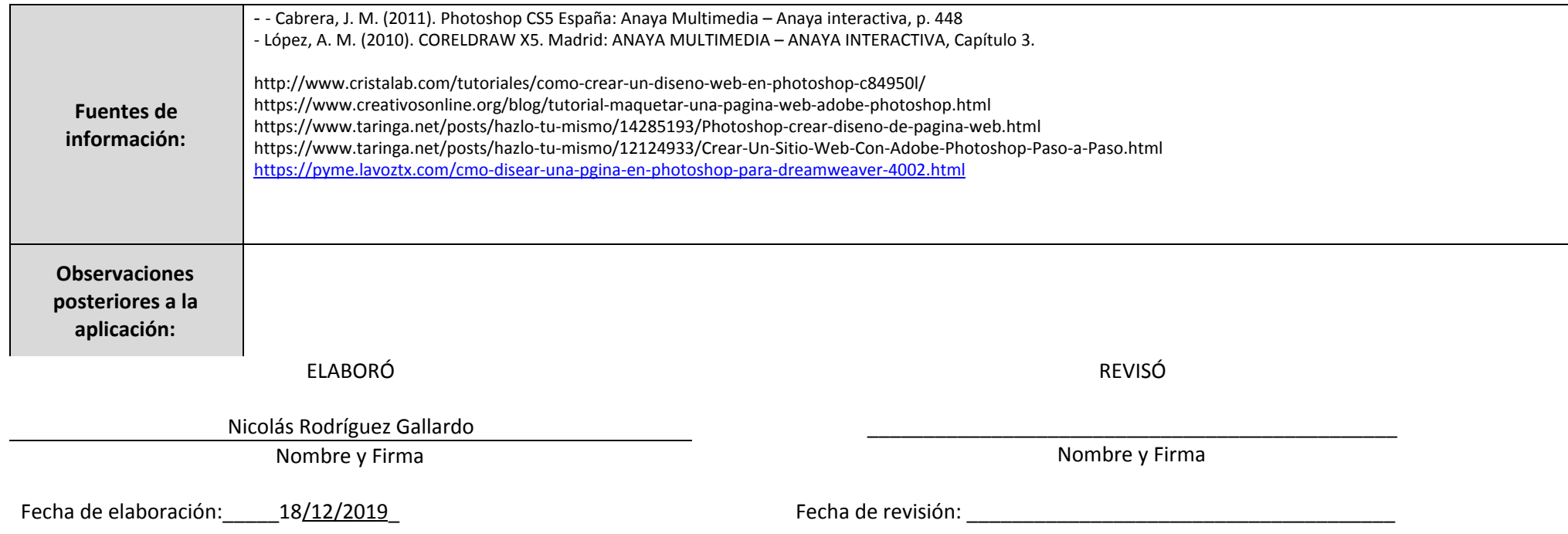